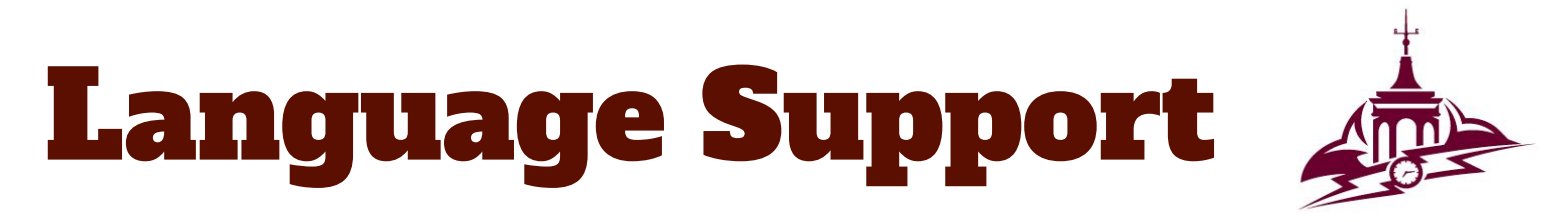

Please follow these steps to activate the Closed Captioning feature on videos.

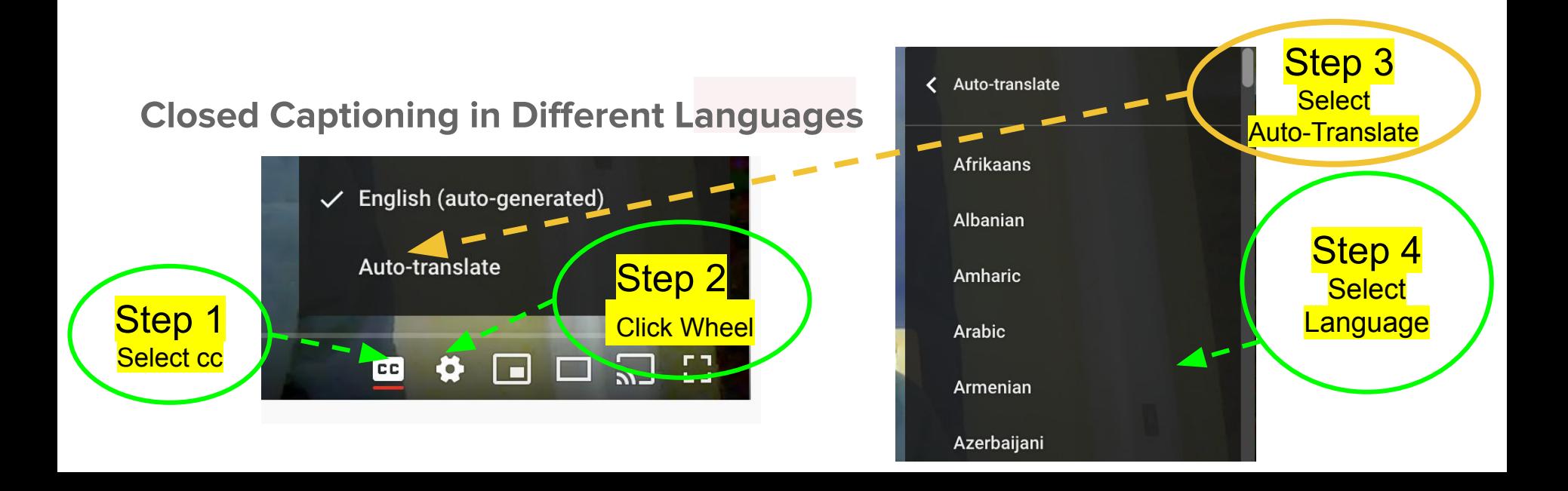